**5. Stunde**

**5. Stunde**

# *4.2.3 Typische Aufgaben zur Herleitung der 1. Ableitungsfunktion f '(x***0***) einer Funktion f(x) unter Bezugnahme auf die Definition der 1. Ableitung*

# *Stundenbild*

## **Anfangsmethode**

fragend-entwickelnde Methode des Frontalunterrichts

#### *Der Lehrer*

bespricht mit den Schülern grundsätzliche Techniken zum Aufstellen der 1. Ableitungsfunktion

## *Lehrervortrag*

Bezüglich beider Formen der Definition der 1. Ableitung darf bei der Bestimmung des Grenzwerts des gewählten Differenzenquotienten für  $h \to 0$  bzw.  $x \to x_0$  der Quotientengrenzwertsatz nicht angewandt werden, weil jeweils der Nenner gegen 0 konvergiert. Deshalb muss entweder der Gesamtterm so umgeformt werden, dass er nennerfrei wird, wie in unseren bisherigen Beispielen praktiziert oder der Gesamtterm im Rahmen der Umformung so verändert werden, dass ein neuer Nenner entsteht, der nicht gegen 0 konvergiert. Um auch die zuletzt genannte Methode kennenzulernen, wählen wir als Beispiel die Bestimmung der 1. Ableitungsfunktion

*f'*(*x*<sub>0</sub>) der Funktion mit  $f(x) = \frac{1}{\sqrt{x}}$ ;  $x > 0$ . Hierzu nehmen wir auf die

Definitionsform  $f'(x_0) = \lim_{x \to x_0} \left( \frac{f(x) - f(x_0)}{x - x_0} \right)$  der 1. Ableitung Bezug.  $\sqrt{2}$  $f'(x_0) = \lim_{x \to x_0} \left( \frac{f(x) - f(x_0)}{x - x_0} \right)$  $\lambda - \lambda_0$ 

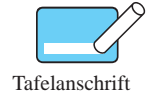

#### **Bestimmung der 1. Ableitungsfunktion**  $f'(x_0)$  der Funktion

$$
f(x) = \frac{1}{\sqrt{x}}; \ \ x > 0
$$

Hier verwendete Form der Definition der 1. Ableitung:

$$
f'(x_0) = \lim_{x \to x_0} \left( \frac{f(x) - f(x_0)}{x - x_0} \right)
$$

#### *Ein vom Lehrer beauftragter Schüler*

setzt im Differenzenquotient für  $f(x)$  den Funktionsterm ein:

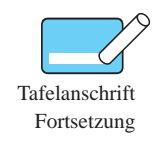

$$
f'(x_0) = \lim_{x \to x_0} \left( \frac{f(x) - f(x_0)}{x - x_0} \right) \stackrel{\text{hier}}{=} \lim_{x \to x_0} \left( \frac{\frac{1}{\sqrt{x}} - \frac{1}{\sqrt{x_0}}}{x - x_0} \right)
$$

## *Lehreranweisung*

Wir bringen zuerst den Zählerterm des Differenzenquotienten auf einen Bruchstrich.

**5. Stunde**

## *Ein vom Lehrer beauftragter Schüler*

führt die verlangte Umformung durch.

$$
f'(x_0) = \lim_{x \to x_0} \left( \frac{\frac{1}{\sqrt{x}} - \frac{1}{\sqrt{x_0}}}{x - x_0} \right) = \lim_{x \to x_0} \left( \frac{\frac{\sqrt{x_0} - \sqrt{x}}{\sqrt{x} \cdot \sqrt{x_0}}}{x - x_0} \right)
$$
Tafelanschrift

## *Der Lehrer*

klammert im Zählerterm den Faktor (–1) aus, um Minuend und Subtrahend vertauschen zu können.

$$
f'(x_0) = \lim_{x \to x_0} \left( \frac{\frac{\sqrt{x_0} - \sqrt{x}}{\sqrt{x} \cdot \sqrt{x_0}}}{\frac{x - x_0}{x - x_0}} \right)
$$
\n
$$
= \lim_{x \to x_0} \left( \frac{\frac{(-1)(\sqrt{x} - \sqrt{x_0})}{\sqrt{x} \cdot \sqrt{x_0}}}{\frac{x - x_0}{x - x_0}} \right) = \lim_{x \to x_0} \left( \frac{(-1)(\sqrt{x} - \sqrt{x_0})}{\sqrt{x} \cdot \sqrt{x_0}} \cdot \frac{1}{x - x_0} \right)
$$

# *Der Lehrer erklärt:*

Durch Erweitern des ersten Bruchterms mit dem Term  $\sqrt{x} + \sqrt{x_0}$  lässt sich im Zähler die 3. binomische Formel anwenden.  $\overline{x}$  +  $\sqrt{x_0}$ 

$$
f'(x_0) = \lim_{x \to x_0} \left( \frac{(-1)\left(\sqrt{x} - \sqrt{x_0}\right)}{\sqrt{x} \cdot \sqrt{x_0}} \cdot \frac{1}{x - x_0} \right)
$$
  
\n
$$
= \lim_{x \to x_0} \left( \frac{(-1)\left(\sqrt{x} - \sqrt{x_0}\right) \cdot \left(\sqrt{x} + \sqrt{x_0}\right)}{\sqrt{x} \cdot \sqrt{x_0} \cdot \left(\sqrt{x} + \sqrt{x_0}\right)} \cdot \frac{1}{x - x_0} \right)
$$
  
\n3. bin. Formel  
\n
$$
\lim_{x \to x_0} \lim_{x \to x_0} \left( \frac{(-1)\left(\sqrt{x^2} - \sqrt{x_0^2}\right)}{\sqrt{x} \cdot \sqrt{x_0} \cdot \left(\sqrt{x} + \sqrt{x_0}\right)} \cdot \frac{1}{x - x_0} \right)
$$
  
\n
$$
= \lim_{x \to x_0} \left( \frac{(-1)\left(x - x_0\right)}{\sqrt{x} \cdot \sqrt{x_0} \cdot \left(\sqrt{x} + \sqrt{x_0}\right)} \cdot \frac{1}{x - x_0} \right)
$$
  
\nKürzen  
\n
$$
\lim_{x \to x_0} \left( \frac{-1}{\sqrt{x} \cdot \sqrt{x_0} \cdot \left(\sqrt{x} + \sqrt{x_0}\right)} \right)
$$

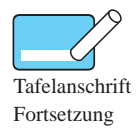